# 2017-06-07 6th TimeSync Subgroup Meeting

## **Participants:**

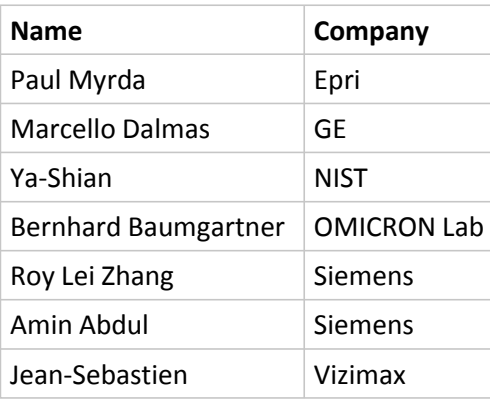

### **Housekeeping:**

- All E-mail communication is handles via the TimeSync Subgroup Google group. To send an E-mail to all group members use: jop-timesync-sg@googlegroups.com
- To enlist for the subgroup either: use this link:<https://groups.google.com/forum/?hl=en#!forum/iop-timesync-sg> and click Apply for membership or send an E-mail to [bernhard.baumgartner@omicron-lab.com](mailto:bernhard.baumgartner@omicron-lab.com)
- All data is stored on the **IOP Sharepoint** server in this directory (and subdirectories) [TimeSync\\_Subgroup](http://iec61850.ucaiug.org/2017IOP-NOrleans/IOP%20Documents/Forms/AllItems.aspx?RootFolder=%2f2017IOP%2dNOrleans%2fIOP%20Documents%2fTimeSync%5fSubgroup&FolderCTID=&View=%7b206D92CC%2dA596%2d437A%2d9092%2d153EDDF0F32C%7d)
- • [Meeting reports](http://iec61850.ucaiug.org/2017IOP-NOrleans/IOP%20Documents/Forms/AllItems.aspx?RootFolder=%2f2017IOP%2dNOrleans%2fIOP%20Documents%2fTimeSync%5fSubgroup%2fMeeting%20Reports&FolderCTID=&View=%7b206D92CC%2dA596%2d437A%2d9092%2d153EDDF0F32C%7d): can be found here Meeting reports

### **Mission:**

- Allow IEC/IEEE 61850-9-3 and IEEE C37.238-2017 focused interoperability testing.
- Offer test bed for people that detect problems in the integrated tests and want to dig into the issue.

### **Discussed Topics:**

- **2017 Test cases:** 2015 Test cases for IEC/IEEE 61850-9-3 were reviewed and unnecessary tests deleted
	- $\circ$  A new draft is generated after each subgroup meeting. If you want to add comments or modify the draft check out the current file and apply your changes. (Make sure that track changes is switched on).

### **Current Draft:**

[http://iec61850.ucaiug.org/2017IOP-NOrleans/IOP%](http://iec61850.ucaiug.org/2017IOP-NOrleans/IOP%20Documents/TimeSync_Subgroup/2017_Test_Cases/IOP%20PTP%20Test%20Cases%20for%20IEC_IEEE_61850-9-3_Draft_2.docx) [20Documents/TimeSync\\_Subgroup/2017\\_Test\\_Cases/IOP%20PTP%20Test%20Cases%](http://iec61850.ucaiug.org/2017IOP-NOrleans/IOP%20Documents/TimeSync_Subgroup/2017_Test_Cases/IOP%20PTP%20Test%20Cases%20for%20IEC_IEEE_61850-9-3_Draft_2.docx) [20for%20IEC\\_IEEE\\_61850-9-3\\_Draft\\_2.docx](http://iec61850.ucaiug.org/2017IOP-NOrleans/IOP%20Documents/TimeSync_Subgroup/2017_Test_Cases/IOP%20PTP%20Test%20Cases%20for%20IEC_IEEE_61850-9-3_Draft_2.docx)

### **Additional Test cases to be added:**

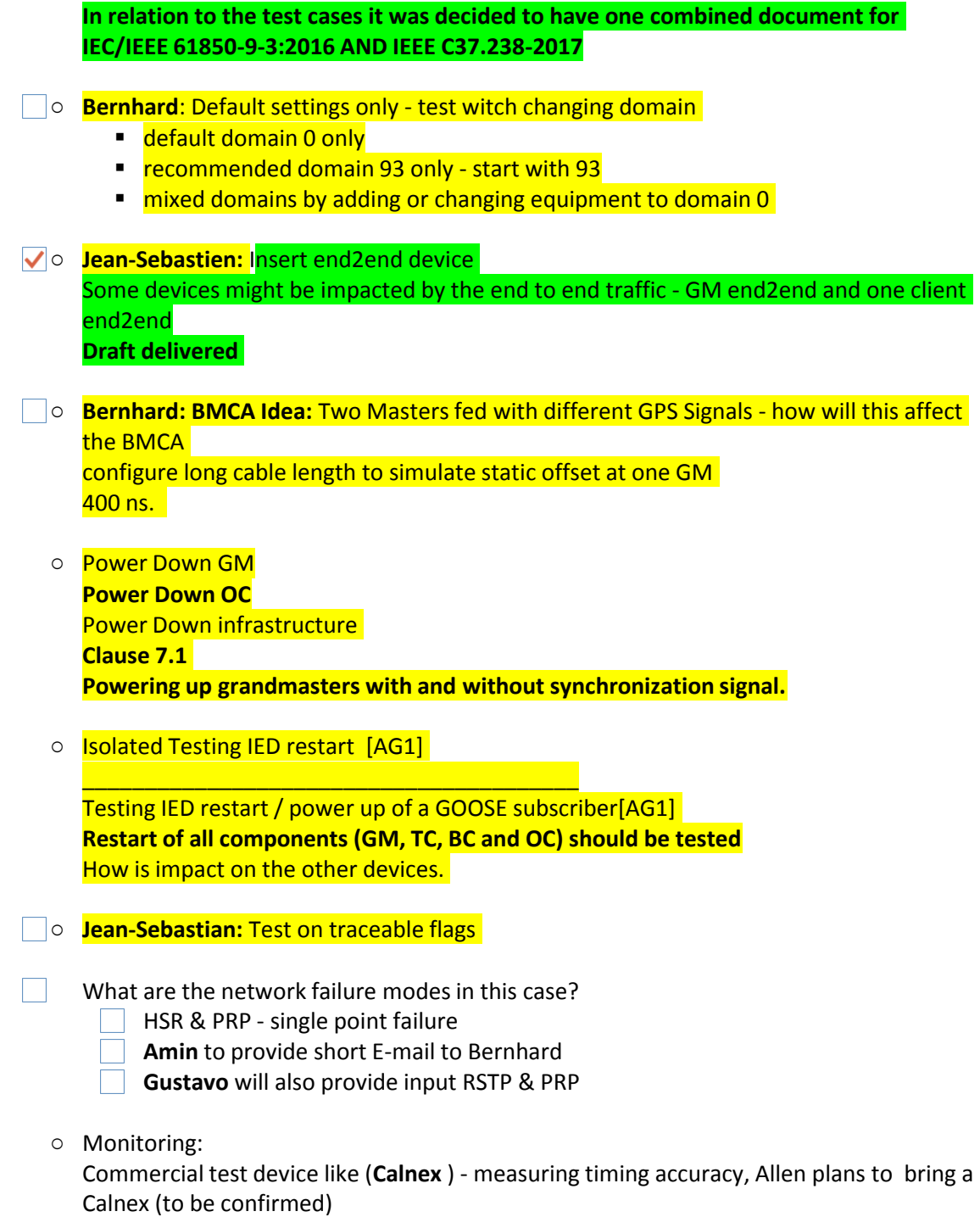

**Equipment list:**  •

Every participant in the time sync subgroup should enter his equipment into the equipment list that can be found on the server:

[http://iec61850.ucaiug.org/2017IOP-NOrleans/IOP%20Documents/TimeSync\\_Subgroup/1588](http://iec61850.ucaiug.org/2017IOP-NOrleans/IOP%20Documents/TimeSync_Subgroup/1588_Equipment_list.xlsx) [\\_Equipment\\_list.xlsx](http://iec61850.ucaiug.org/2017IOP-NOrleans/IOP%20Documents/TimeSync_Subgroup/1588_Equipment_list.xlsx)

○ PICS for all 9-3 equipment that will be brought to the IOP should be submitted in addition to entering them into the Equipment list.

- **Time Reference** 
	- GPS Security (Spoofing and Jamming) should be evaluated.
	- GLONASS should be tested as well if possible. --> Jean Sebastian might be able to borrow a simulator
	- In-Room transmission of GPS Signal from Simulator would be better than distributing an L-Band Signal via cables (problems for some devices) --> Bernhard to check --> **GPS transmission not possible. GPS repeating requires a license.**
	- Might be interested to have a re-broadcast of live GPS signal for the integrated testing. **PAUL:** Talk to Herb about **experimental license**
	- Check equipment from OMICRON if available or not available -
	- **PAUL:** we need to know the **distances - still open - Paul is working om it - thanks**

## • **Transparent Clock Manufacturers:**

- We need to get the following companies on board:
- **Siemens / Rugged Com - have one-step TC (will bring one-step TC)**
- **PAUL**: Cisco
- **Belden**
- **PAUL**: Arbiter
- □ GE Switches
- Moxa **(Bernhard)**
- $\triangledown$   $\circ$  Meinberg (NIST) Meinberg is on board. Their Delegate is Doug Arnold

#### **Questions:**

- **P** Does someone have a GLONASS Simulator for testing?
- ? V Does someone have a second GPS Simulator? (confirmed by NIST NIST will check if they can do GLONASS)
- $?$  Who can help to contact the switch manufacturers?
	- **Combine all tests in one document**

### **To dos:**

- **EVERYBODY: Please enter the equipment you plan to bring into the Spreadsheet available on the Sharepoint**
	- **EVERYBODY: Review current 9-3 Test Case Draft and provide comments.**
- Jean Sebastian: Check if GPS/GLONASS simulator is available check if you can borrow one or get specialists to come.
- Bernhard: Prepare proposal for PICS Template

#### **Next meeting:**

### **Wednesday June 21st**

15:30 CEST - invitation will follow